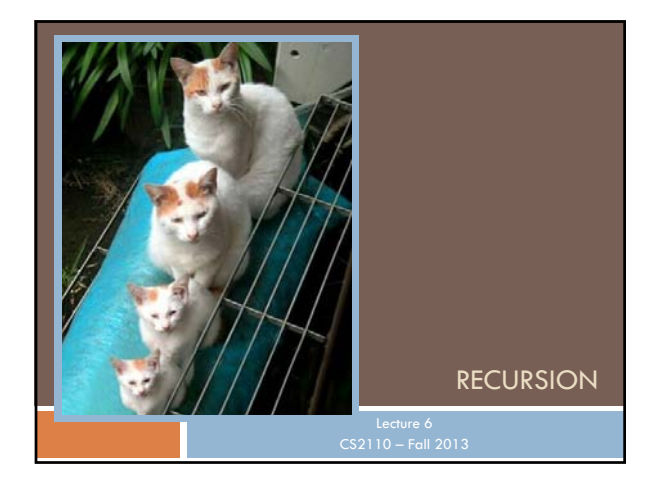

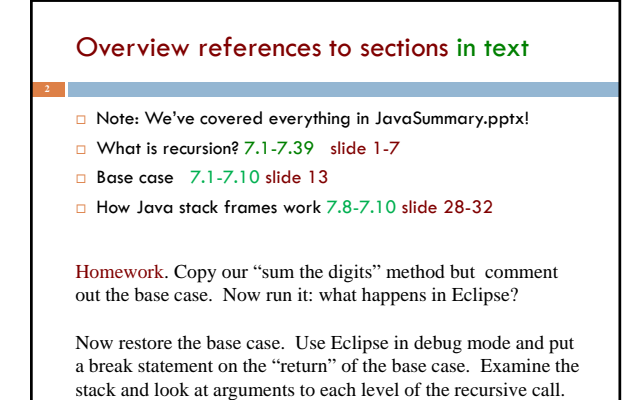

#### Recursion

- Arises in three forms in computer science
	- Recursion as a *mathematical* tool for defining a function in terms of its own value in a simpler case
	- Recursion as a *programming* tool. You've seen this previously but we'll take it to mind-bending extremes (by the end of the class it will seem easy!)
	- Recursion used to prove properties about algorithms. We use the term *induction* for this and will discuss it later.

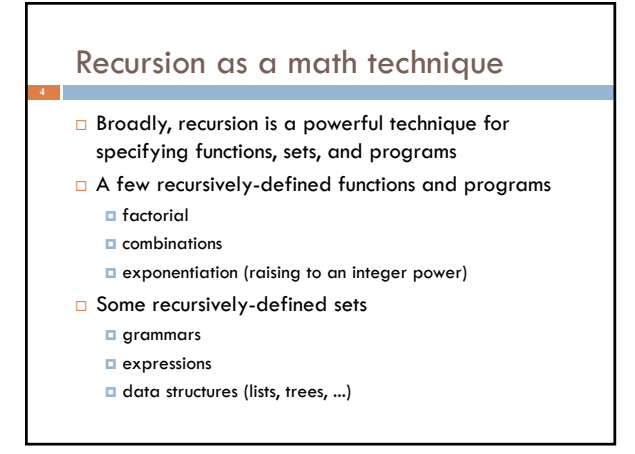

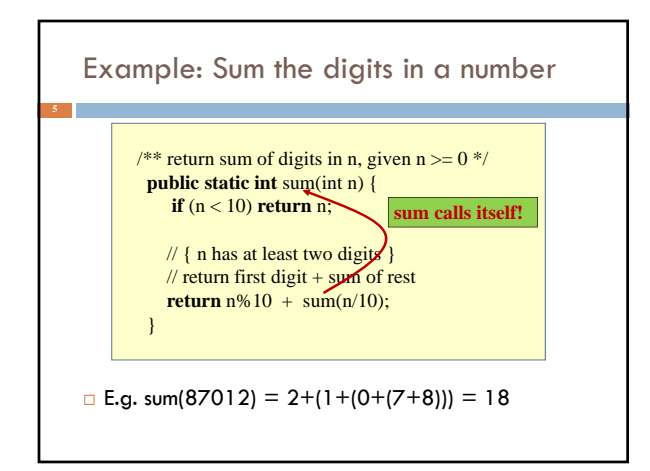

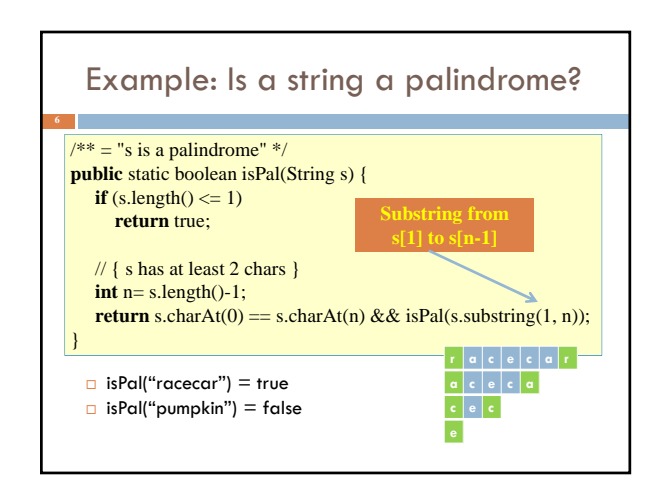

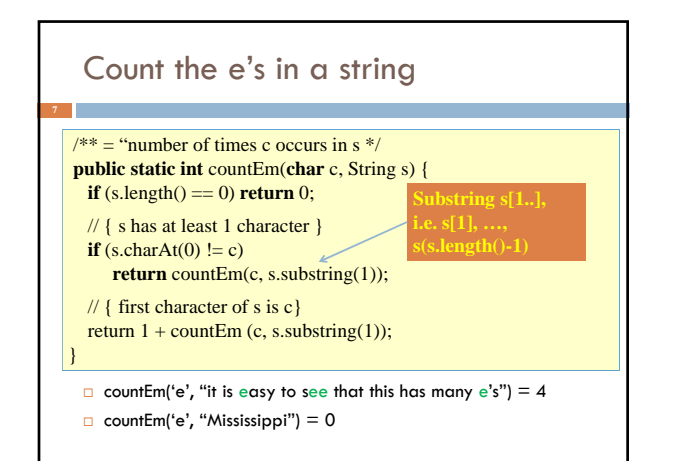

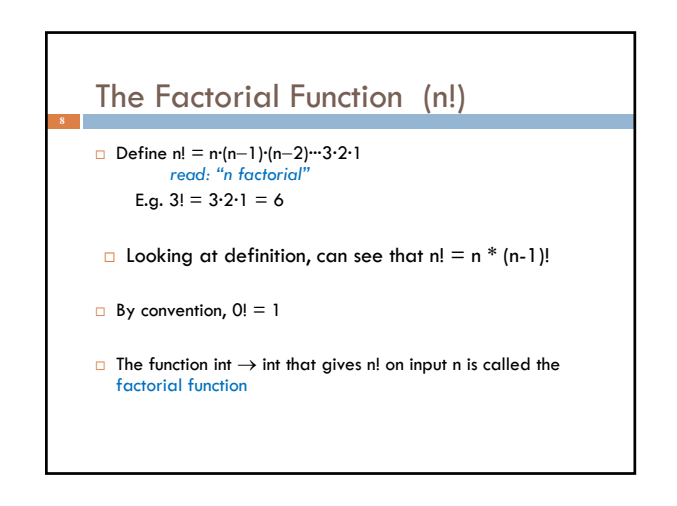

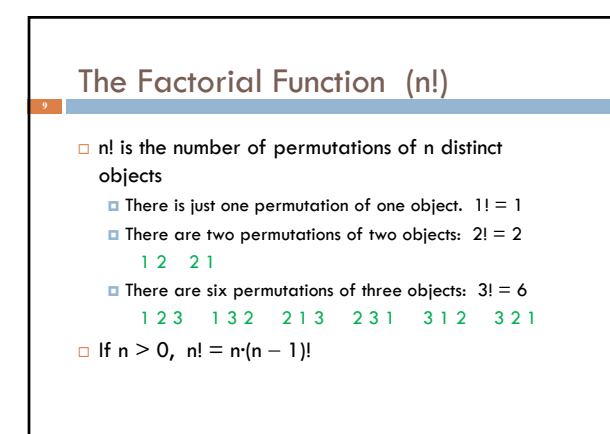

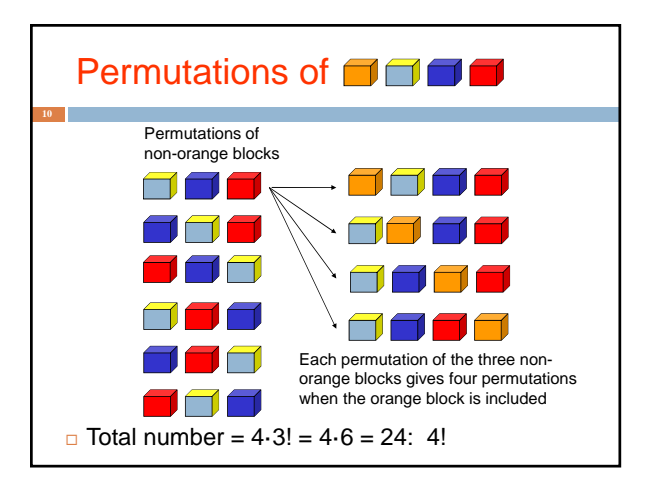

## **Observation**

- One way to think about the task of permuting the four colored blocks was to start by computing all permutations of three blocks, then finding all ways to add a fourth block
	- And this "explains" why the number of permutations turns out to be 4!
	- Can generalize to prove that the number of permutations of n blocks is n!

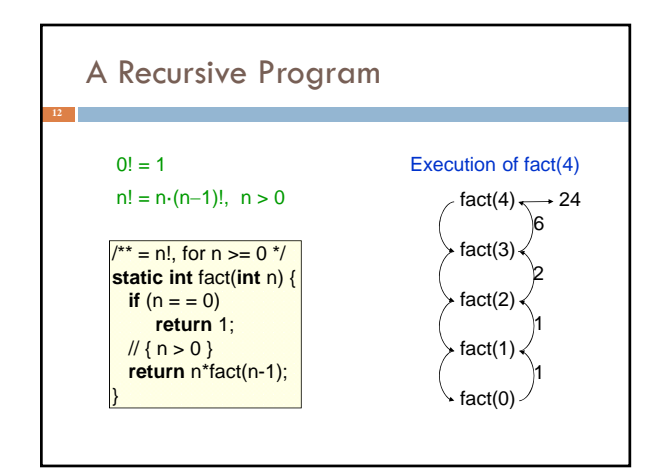

General Approach to Writing Recursive Functions

- 1. Try to find a parameter, say n, such that the solution for n can be obtained by combining solutions to the *same problem using smaller values of n* (e.g. (n-1) in our factorial example)
- 2. Find  $base \, \text{case}(s)$  small values of n for which you can just write down the solution (e.g.  $0! = 1$ )
- 3. Verify that, for any valid value of n, applying the reduction of step 1 repeatedly will ultimately hit one of the base cases

# A cautionary note  $\Box$  Keep in mind that each instance of the recursive function has its own local variables Also, remember that "higher" instances are waiting while "lower" instances run Do not touch global variables from within recursive functions **Legal...** but a common source of errors Must have a really clear mental picture of how recursion is performed to get this right!

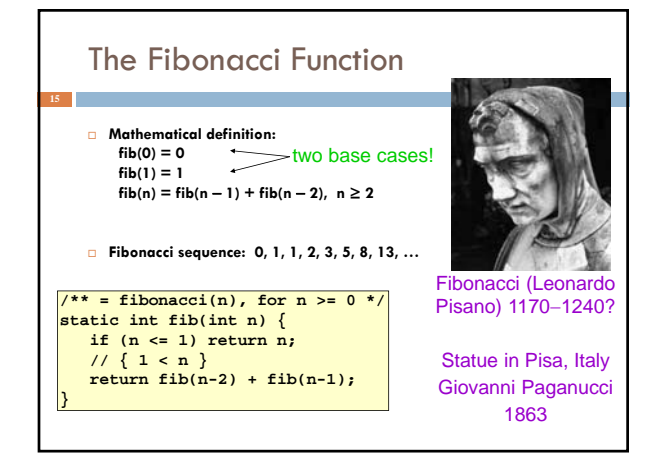

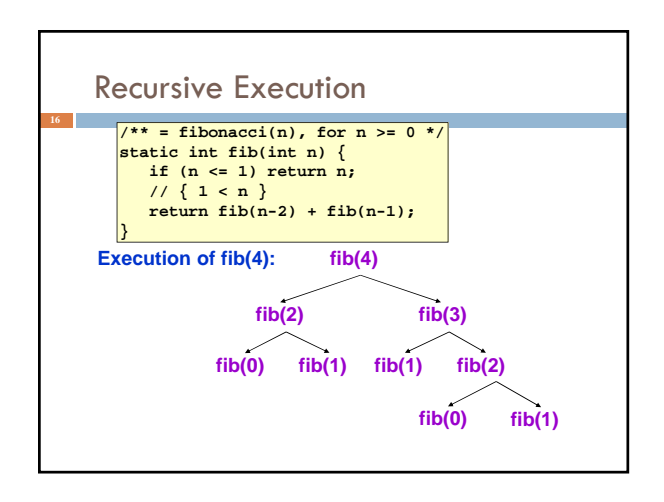

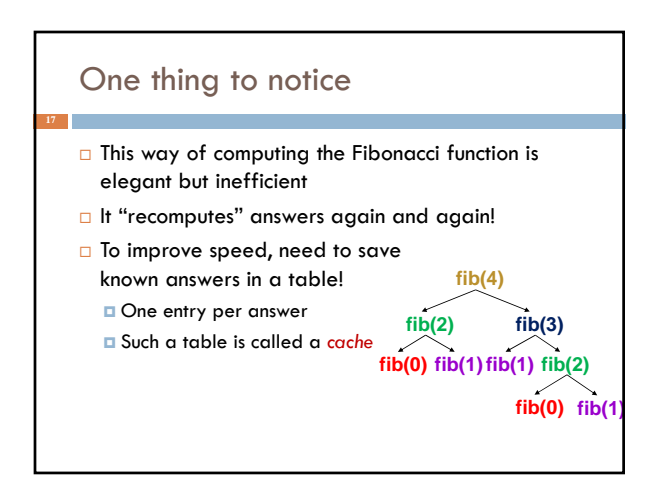

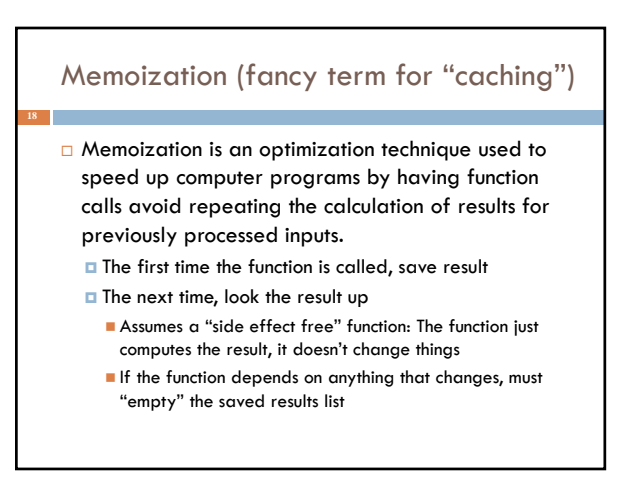

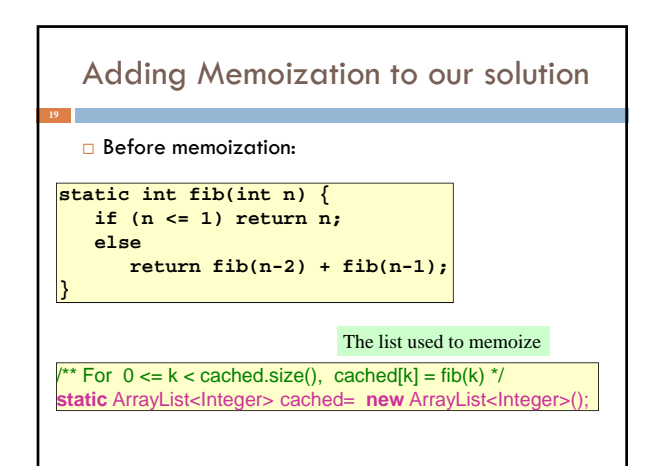

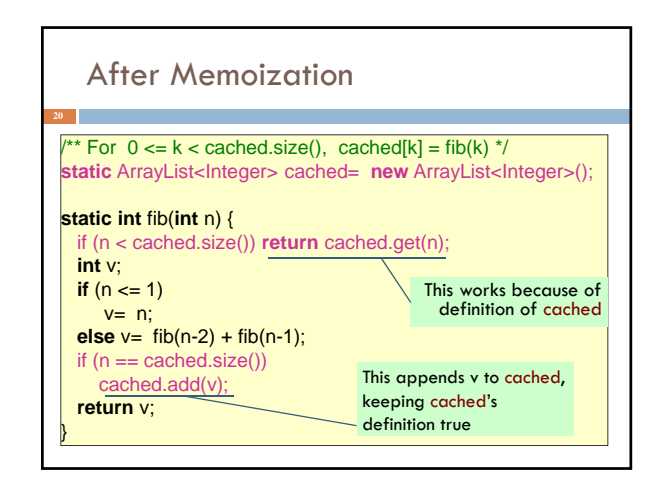

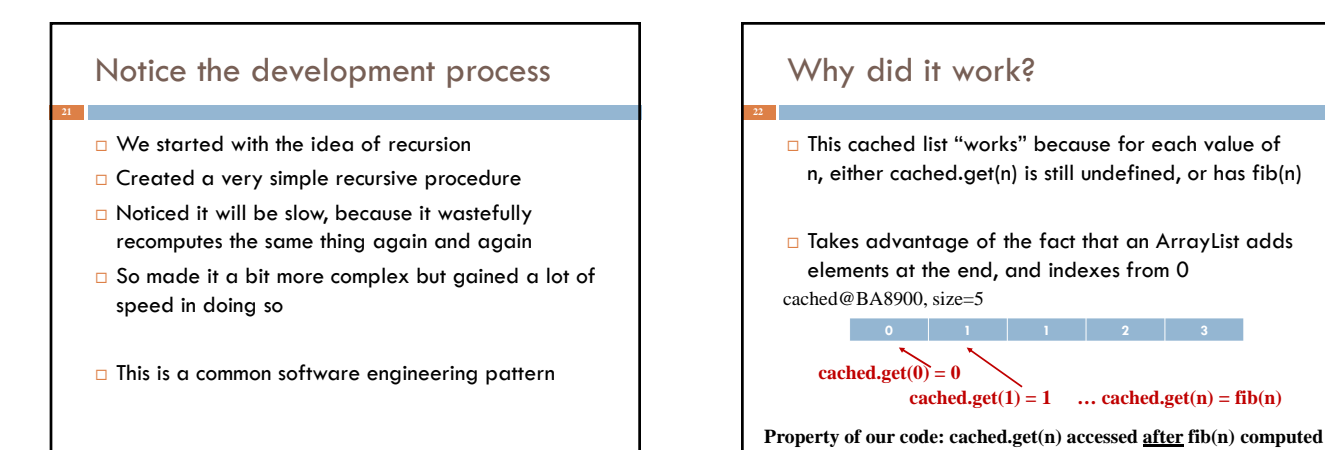

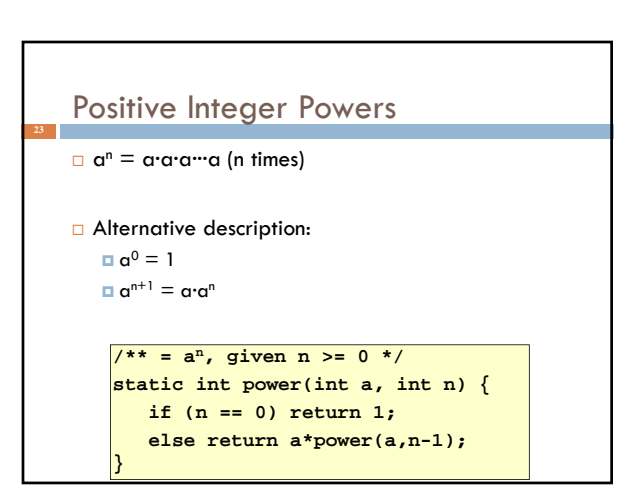

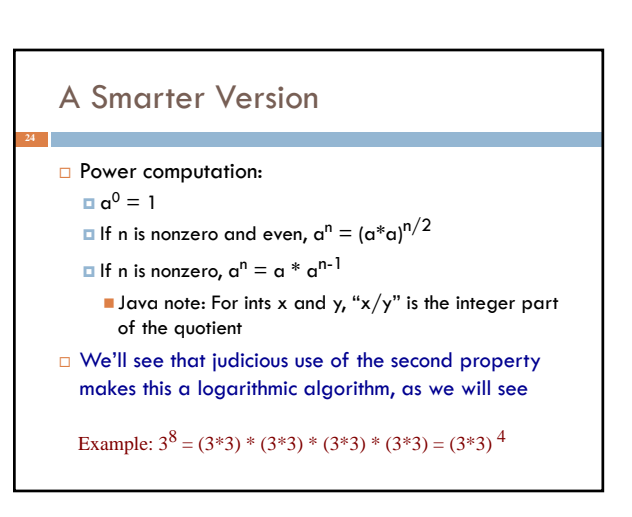

## Smarter Version in Java

```
n = 0: a^0 = 1
```
**}**

```
n nonzero and even: a^n = (a^*a)^{n/2}\Box n nonzero: a^n = a \cdot a^{n-1}
```

```
/** = a**n, for n >= 0 */
static int power(int a, int n) {
   if (n == 0) return 1;
   if (n%2 == 0) return power(a*a, n/2);
   return a * power(a, n-1);
```
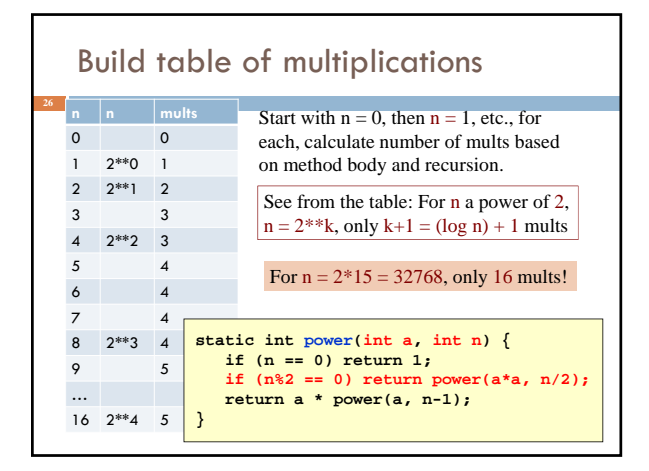

## Another way to look at function

- **B** Recursive function processes binary representation of exponent n.
- Suppose  $n = 10$ , which in binary is  $1010$ Test if n is even ( $n\%2 == 0$ ): is last bit 0? Operation n/2: delete last bit (1010) becomes 101) Operation n-1 (when n is odd): change last 1 to 0
- **Each bit is processed at most twice —once to** change a 1 into a 0
- **Length of binary rep is log of number.**

## How Java "compiles" recursive code

#### Key idea:

- $\Box$  Java uses a stack to remember parameters and local variables across recursive calls
- **Each method invocation gets its own stack frame**
- A stack frame contains storage for
	- **Local variables of method**
	- **Parameters of method**
	- Return info (return address and return value)
	- **Perhaps other bookkeeping info**

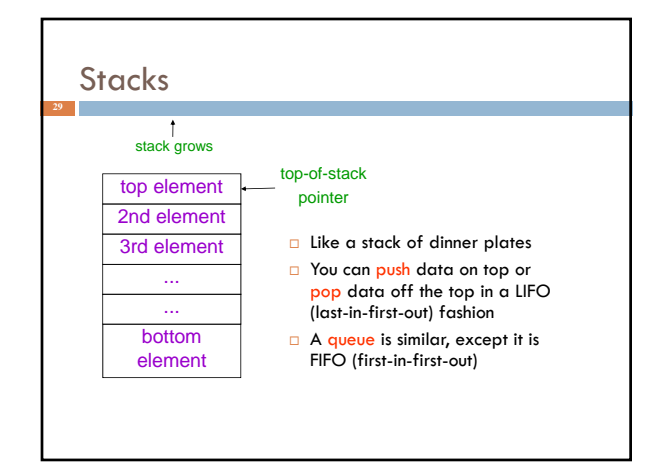

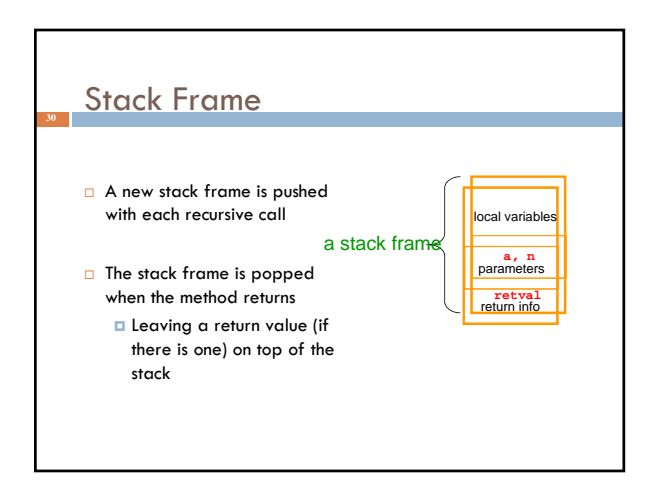

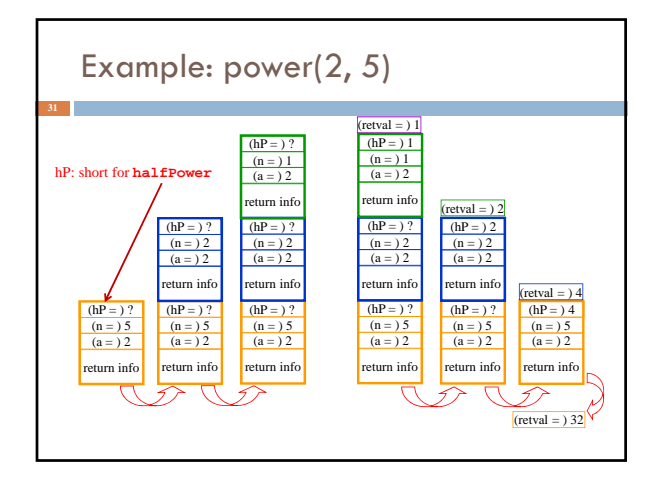

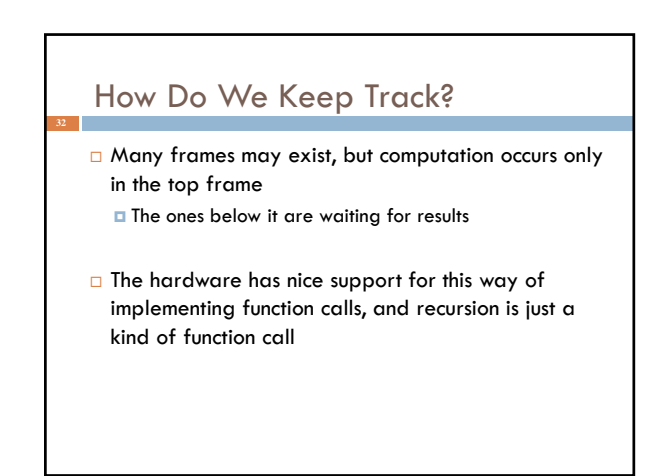

#### Conclusion

- **Recursion is a convenient and powerful way to define** functions
- $\Box$  Problems that seem insurmountable can often be solved in a "divide-and-conquer" fashion:
	- **E** Reduce a big problem to smaller problems of the same kind, solve the smaller problems
	- **E** Recombine the solutions to smaller problems to form solution for big problem
- **Important application (next lecture): parsing**

## Extra slides

- For use if we have time for one more example of recursion
- □ This builds on the ideas in the Fibonacci example

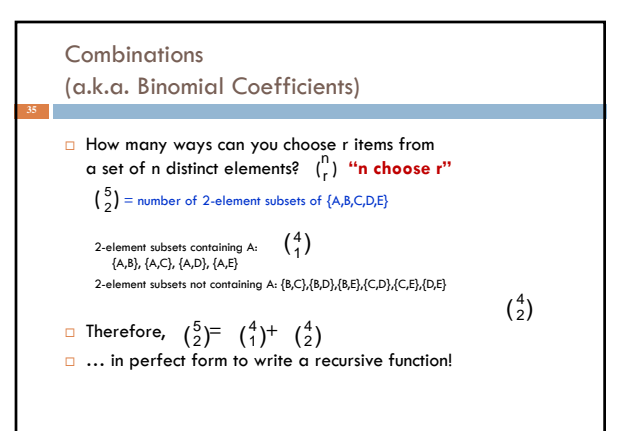

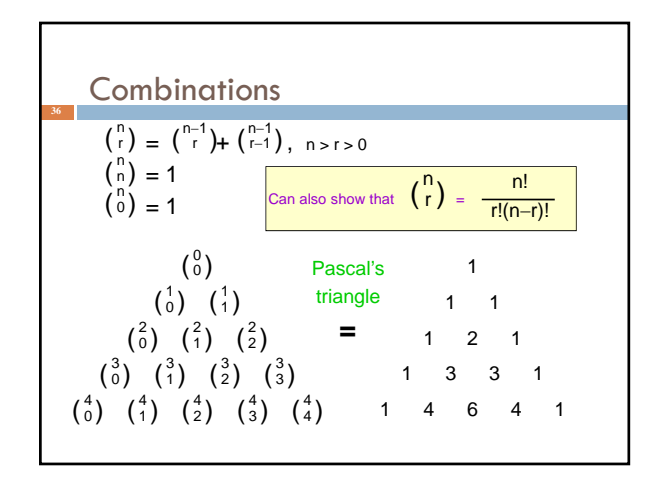

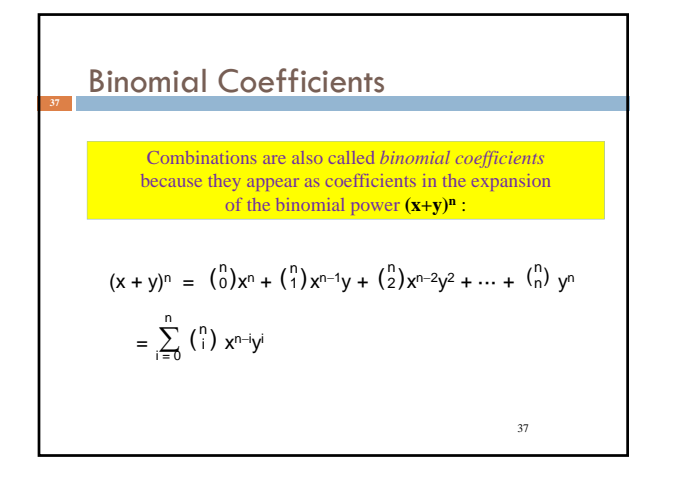

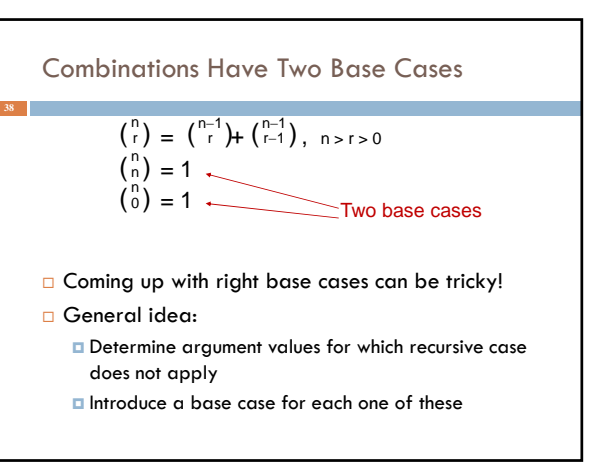

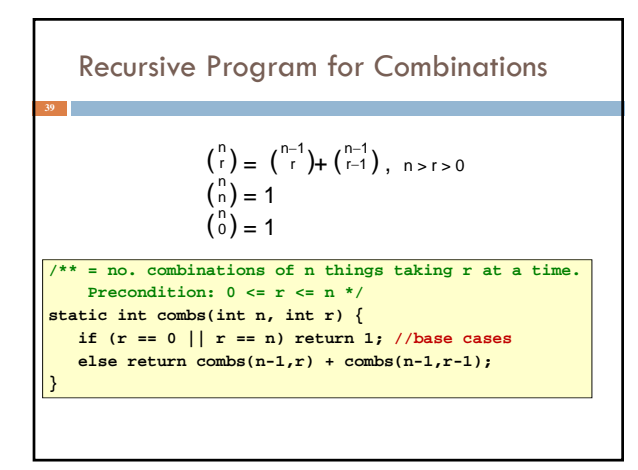

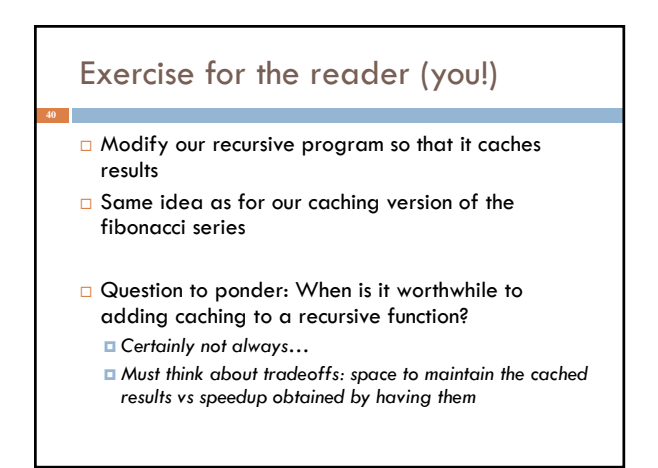

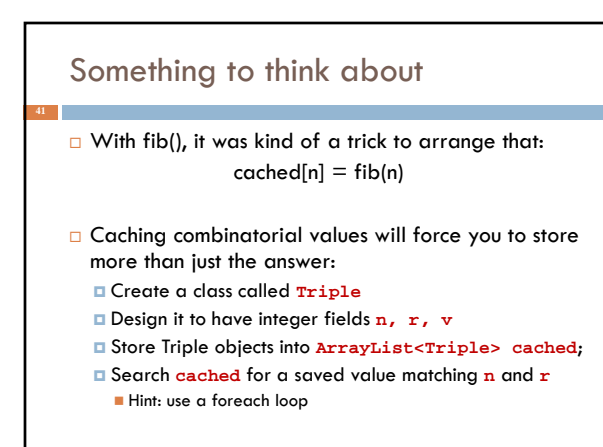